**4** Published by **MAGAZIN FÜR DIGITALE MEDIENPRODUKTION JUNI | JULI 04:2016**

# **Zeichnen!**

TVPaint, Grease Pencil, After Effects, Clip Studio & mehr ...

# **Rendern!**

3ds Max 2017, Modo Fur, Laubwerk, Plug-ins & Blender **Filmen!** PTGui, NC3D-Scanner, Shootout, Tracking-Tool

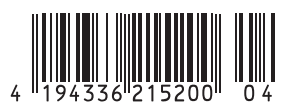

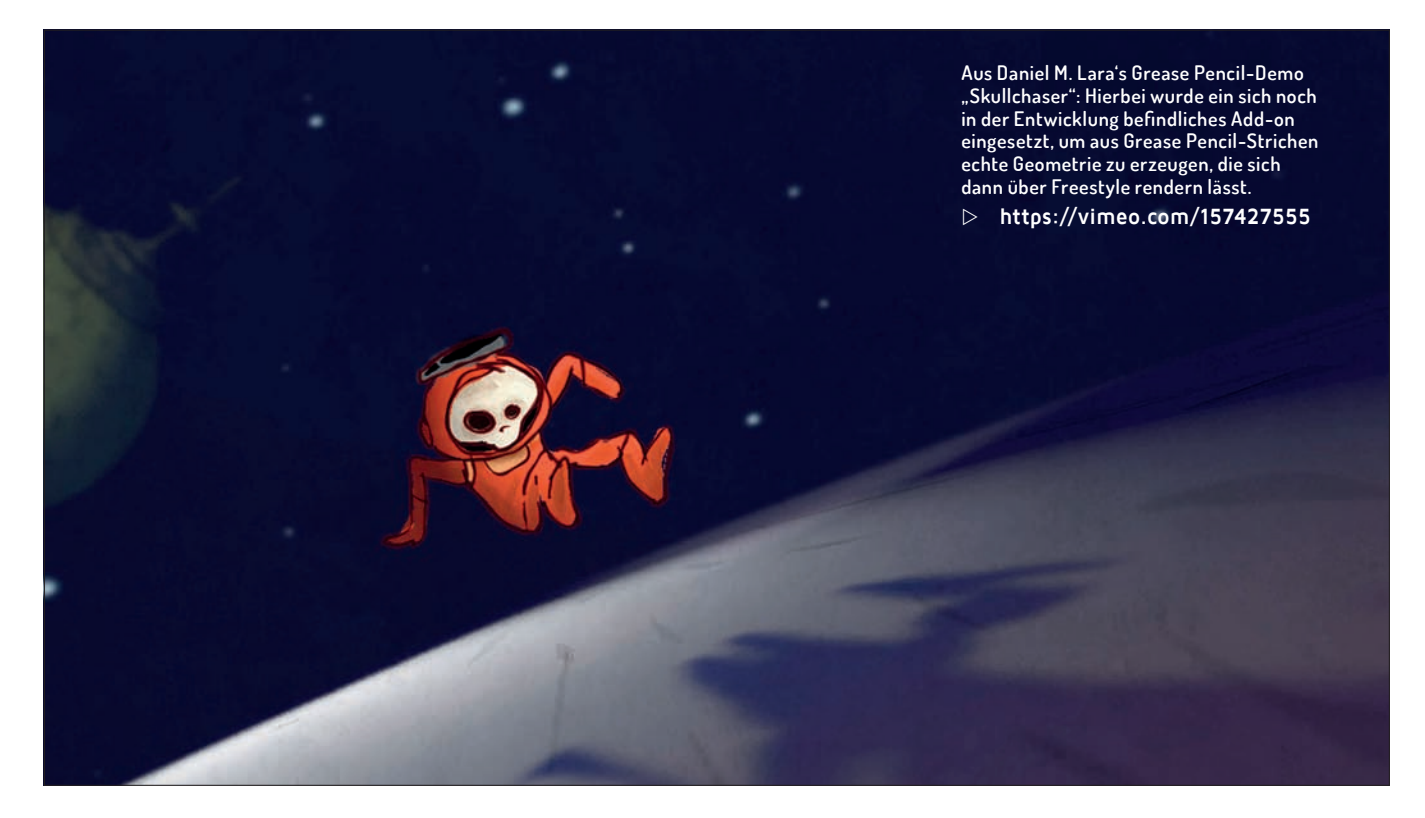

# **Open Source 2D-Animation mit Blender und dem Grease Pencil**

**Angefangen hat der Grease Pencil (GP) als Werkzeug, um einfache, von Hand gekritzelte Annotationen im 3D-Raum zu ermöglichen. Das kleine Helferlein hat sich über die Jahre ziemlich gemausert. Inzwischen kann man damit nicht nur Zeichnungen erstellen, sondern diese auch animieren.** von Gottfried Hofmann

**Man hat dafür im Hintergrund das mächtige Animations-System von Blender zur Verfügung. Damit kann** mächtige Animations-System von man dann auf 3D-Objekte etc. gänzlich verzichten und direkt eine 2D-Animation in Blender erstellen.

# **2D-Animation in Blender? Warum? Wozu? Weshalb?**

Die eierlegende Wollmilchsau Blender hat so einige Funktionen parat wo man auf den ersten Blick meint "wozu das Ganze"? Was haben ein Videoschnitt-System oder eine Game Engine in einem 3D-Programm zu suchen? Und jetzt auch noch ein System für traditionelle 2D-Animation?

Die Antwort ist: Weil Blender den Anspruch hat, alle Phasen der 3D-Animationsproduktion zu unterstützen. Und da stehen ziemlich am Anfang das Storyboard und Animatic. Mit der Kombo aus Grease Pencil und Video Sequence Editor (VSE) lässt sich das inzwischen auch direkt in Blender erledigen. Mit dem VSE wird die Aufteilung in Szenen für die spätere Produktion sozusagen nebenher abgehakt und die Grease Pencil-Zeichnungen befinden sich schon im 3D-Raum, wo man sie Stück für Stück durch echte 3D-Objekte ersetzen kann.

Der Grease Pencil (GP) ist inzwischen mächtig geworden und gut in das Interface integriert. Er lässt sich animieren, hat einen eigenen Editier-Modus und man kann eine Auswahl an Sculpting-Werkzeugen mit Grease Pencil-Strichen nutzen.

#### **Grease Pencil?**

Grob gesagt kann der Grease Pencil dafür genutzt werden, direkt in den 3D-Raum zu malen. Alternativ können die Striche auch auf Oberflächen haften oder werden direkt in den "View" gezeichnet. Dann landen sie auf einer Art virtuellen Leinwand, die sich über der Szene befindet. Man kann auch in anderen Editoren von Blender mit dem Grease-Pencil malen, zum Beispiel im Image Editor oder im Video Sequence Editor. Neben direktem Zeichnen können auch gerade Linien und Polygone erstellt werden. Die Striche sind beim Malen im 3D Viewport nicht direkt Blender-Geometrie, sondern werden direkt in OpenGL gezeichnet. Beim normalen Rendern sind sie daher auch nicht sichtbar, wohl aber allen anderen Viewport-Ansichten und auch beim OpenGL-Rendering. Letzteres ist dann auch der Weg, um GP-Animationen aus Blender herauszubekommen.

# **Bearbeiten wie üblich**

Eine Ebene, in der sich Grease Pencil-Striche befinden, kann beliebig viele Unter-Ebenen erhalten. Die sonst in Blender übliche Beschränkung auf 20 Layers fällt hier also weg. Die Layers werden aber auch benötigt, um Striche mit unterschiedlichen Farben zu realisieren. Denn alle Striche auf einem Layer können nur eine Farbe haben. Füllungen sind auch möglich, momentan lassen sich aber nur konvexe Formen sinnvoll füllen. Für die Zukunft ist aber angedacht, dass auch konkave Formen sauber mit einer Farbe gefüllt werden können.

Obwohl es sich bei GP-Strichen um einen eigenen Datentyp handelt, sind ein großer Teil der Editier-Features von Blender trotzdem auch für Grease Pencil-Striche verfügbar. Ein Strich besteht dabei aus vielen Punkten, die über Linien miteinander verbunden sind. Alternativ können die Punkte auch als Blobs, die ein Volumen haben, angezeigt werden. Die Punkte lassen sich so verschieben und bearbeiten wie Vertices im normalen Edit Mode.

# **Sculpting**

Seit Blender 2.77 können Grease Pencil-Striche auch gesculptet werden. Bei der Arbeit in 2D bedienen sich die Sculpting-Tools eher wie bekannte Werkzeuge aus der Bildbearbeitung. Mit dem Smooth-Brush lassen sich krakelige Striche glätten, der Randomize-Brush macht sie hingegen wieder krakelig. Mit dem Thickness-Brush kann die Dicke der Striche beeinflusst werden und mit dem Grab-Brush können sie mit Falloff bewegt werden, was auch für Verschmier-Ef fekte eingesetzt werden kann. Der Clone-Brush hingegen arbeitet etwas anders

als gewohnt. Man kopiert zuerst mit Strg+C eine Auswahl in die Zwischenablage und kann sie dann wie mit einem Kopierstempel immer wieder in die Szene klicken. Mittels Auswahlmasken lässt sich verhindern, dass man unbeabsichtigt über Stellen sculptet, die man eigentlich nicht verändern wollte.

### **Animation mit dem GP**

Man kann mit dem GP also ziemlich gut Malen und zeichnen und das Ergebnis später noch bearbeiten. Es geht aber noch weiter, denn man kann die Striche auch animieren. Allerdings nicht, wie von Blender gewohnt, mit Interpolation. Die Striche springen einfach von Keyframe zu Keyframe wie in der klassischen, gezeichneten 2D-Animation. Dabei dürfen klassische Hilfsmittel wie Onion-Skinning natürlich nicht fehlen. Das bedeutet aber auch, dass es für die Grease Pencil-Keyframes kein F-Curves gibt. Sie finden sich aber im Dope Sheet, wo man sie verschieben, duplizieren, löschen etc. kann.

Das Einfügen von Keyframes für den GP funktioniert so, dass man einfach zu einem anderen Frame geht und dann eine Bearbeitung vornimmt. Die Keyframes setzt Blender dabei automatisch. Neue Striche können dabei entweder alle bisherigen auf dem Layer überschreiben oder über die Funktion "Additive Drawing" zu den vorhandenen hinzugefügt werden. "Additive Drawing" funktioniert natürlich auch mit dem Radiergummi, sprich wenn man Striche in einem Frame wegradiert, so verschwinden sie während der Animation ab diesem Zeitpunkt

#### **Den 3D-Raum ausnutzen**

Da die GP-Striche im 3D-Raum verteilt werden können, stehen einem natürlich auch dessen Möglichkeiten offen. Man kann zum Beispiel Zeichnungen räumlich in der Tiefe verteilen. Bewegt man dann die Kamera, so erhält man einen perfekten Parallax-Effekt. Man kann auch Hintergründe in einem anderen Programm malen und dann über das Addon "Images as Planes" importieren und in der 3D-Szene positionieren.

Da GP-Striche auf Wunsch auf Objekten haften, kann man 3D-Kulissen bauen und diese dann mit dem Grease Pencil sozusagen Rotoskopieren. Wenn man dann die ursprünglichen 3D-Objekte versteckt, schweben die Linien sozusagen im 3D-Raum,

> man kann aber immer noch die drei-

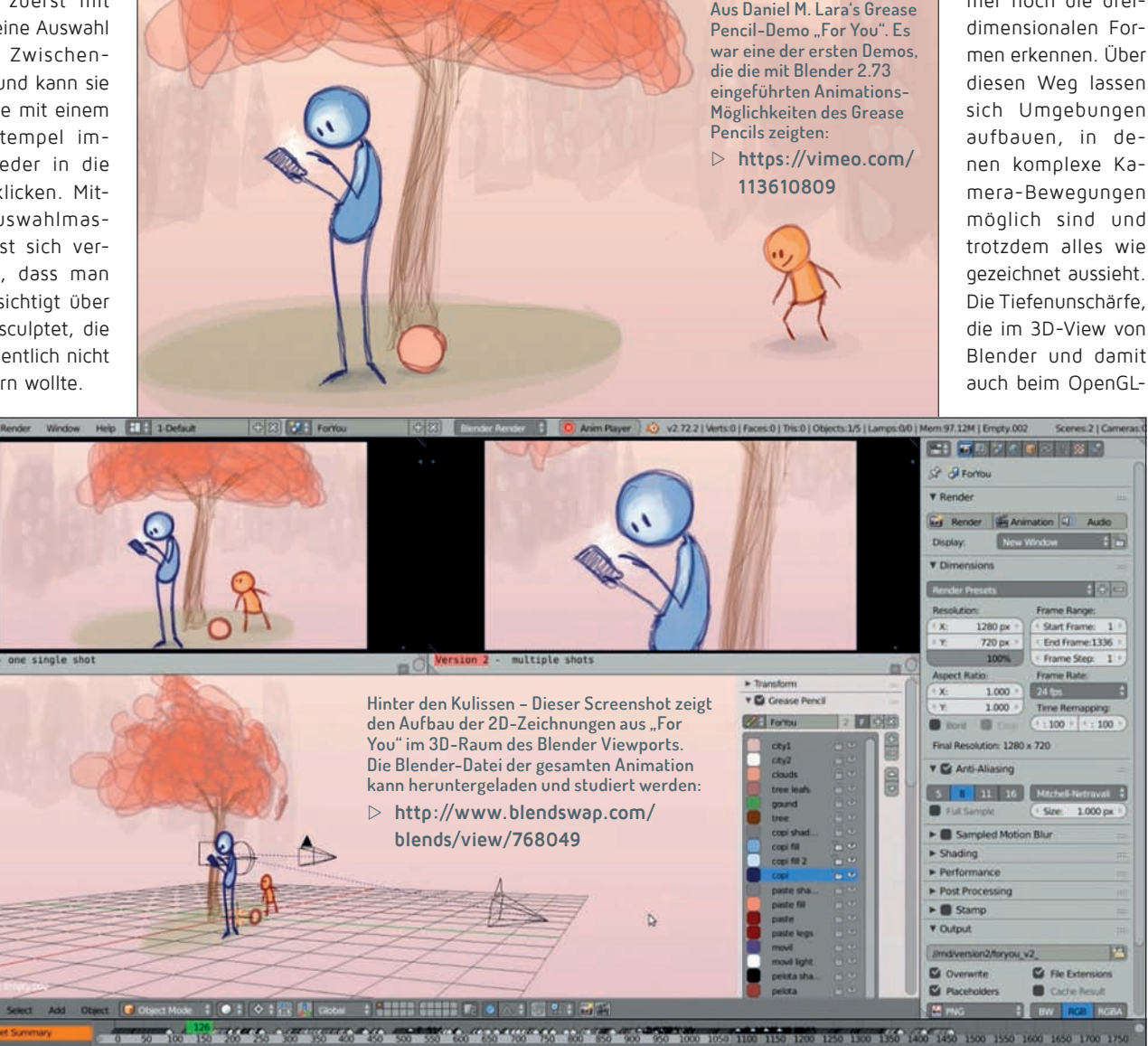

**DIGITAL PRODUCTION** 

 $10.100$  m  $10.0$  m  $10.0$  m  $10.0$  m  $10.0$  m  $10.0$  m  $10.0$  m  $10.0$  m  $1$ 

קח

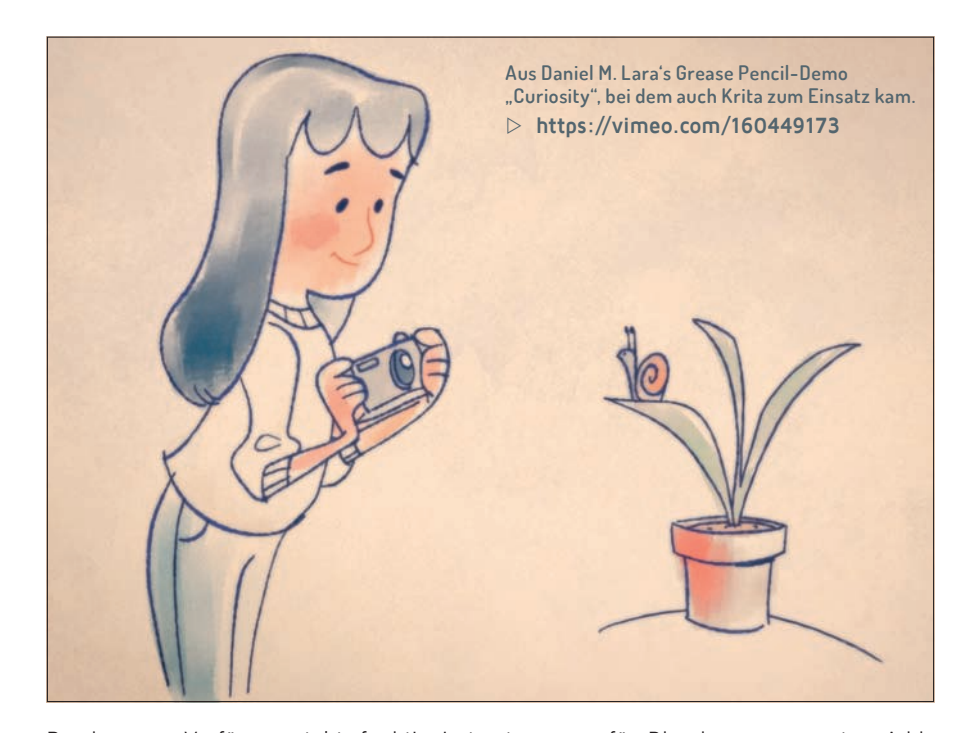

Renderer zur Verfügung steht, funktioniert auch mit Grease Pencil-Strichen. Was jedoch nicht unterstützt wird ist Ambient Occlusion und auch auf Lichtquellen reagieren die Striche nicht. Dafür könnte ein derzeit in Entwicklung befindliches Addon aber Abhilfe schaffen.

# **Add-ons**

Das Potential des Grease Pencils haben natürlich auch die Entwickler von Erwei-

terungen für Blender, sogenannten Addons, entdeckt. Viele davon sind allerdings noch nicht veröffentlicht, so dass lediglich Demonstrations-Videos auffindbar sind. Am vielversprechendsten ist das Add-on "GP Tools", mit dem sich Grease Pencil-Striche in richtige Geometrie verwandeln lassen werden, und das animiert.

Momentan ist lediglich eine Konversion in Kurven möglich, und das auch nicht animiert und ohne Füllung. Mit dem neuen Add-on können Grease Pencil-Animationen dann auch beleuchtet werden und lassen sich nicht nur über OpenGL, sondern auch mit den restlichen Render-Engines wie Blender Internal oder Cycles rendern. Und das Aussehen wird sich über die Linien-Render-Engine Freestyle noch deutlich ausgefeilter beeinflussen lassen.

# **Grease Pencil in Kombination mit dem Videoschnitt**

Der Grease Pencil integriert sich hervorragend ins Videoschnitt-System von Blender, dem Video Sequence Editor (VSE). Man muss lediglich darauf achten, auch im VSE das OpenGL-Render-System zu nutzen. Mittels Scene Clips lässt sich die Animation dann direkt schneiden und auch die Vertonung kann so direkt in Blender geschehen. Dank der Camera Override-Funktion können in einer Szene verschiedene Kamera-Ansichten genutzt werden, zum Beispiel Close Ups und Totalen. Und Last but not Least kann im VSE über Effect Strips und Modifiers sogar noch ein einfaches Compositing durchgeführt werden ohne den Umweg über einen Zwischen-Render.

# **Fazit**

Mit dem GP wird Blender zur Open Source 2D-Animations-Suite. Und während Sie diesen Artikel lesen wird bereits weiter daran gearbeitet. In der nächsten Version von Blender wird man die Striche bereits während des

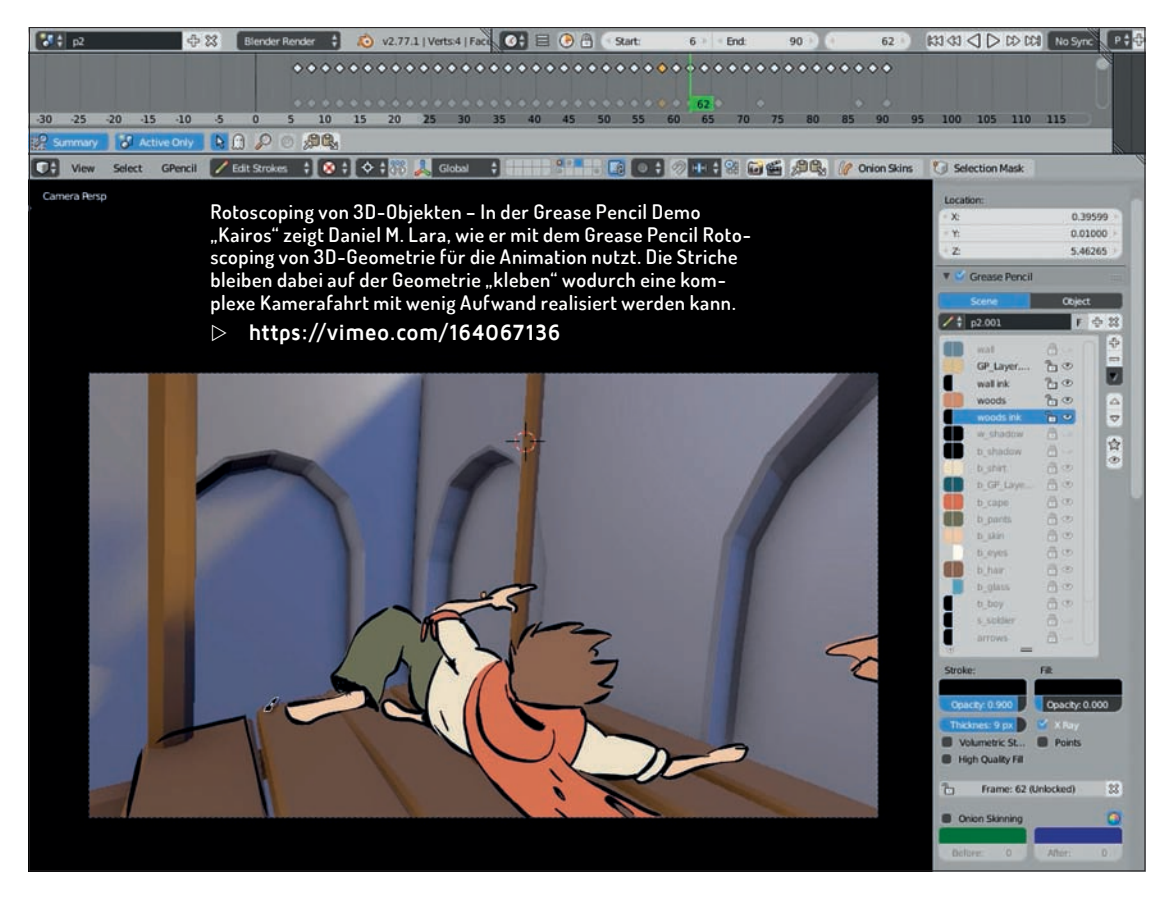

Zeichnens glätten können, so dass man nicht mehr hinterher mit dem "Soften"-Pinsel aus dem Sculpting-Werkzeugkasten darüber fahren muss wenn man eine weiche Zeichnung haben will. Und die Striche werden sich während des Zeichenvorgangs unterteilen lassen, wodurch auch schnell gezeichnete Elemente noch genug Punkte haben werden um sie fein nachbearbeiten zu können. Diese Features sind in aktuellen Daily Builds von Blender, welche man von **http:// builder.blender.org** beziehen kann, bereits implementiert. **› ei**

# **Interview mit Joshua Leung aka Aligorith**

**Joshua Leung, in der Blender-Welt bekannt als "Aligorith", ist der Hauptentwickler der Grease Pencil-Werkzeuge. Er stammt aus Christchurch, New Zealand. Er arbeitet bereits seit 1O Jahren an Blender und ist verantwortlich für nahezu das gesamte Animations-System in Blender und den Grease Pencil. Momentan arbeitet er an seiner Doktor-Arbeit im Fach Informatik, das Thema ist die Interaktion zwischen Mensch und Maschine. Sein Blog findet sich auf aligorith.blogspot.de.**

## **DP: Wie bist du auf Blender gestoßen und wie kam es, dass du angefangen hast, für Blender zu entwickeln?**

**Joshua Leung:** Ich hatte mit Blender angefangen, da war Version 2.33 gerade herausgekommen. Zuvor hatte ich mit Draw3D, Anim8or und OpenFX gearbeitet, aber aus diesen Programmen war ich "herausgewachsen". Wie viele Leute damals lernte ich Blender mit dem Lebkuchenmann-Tutorial, da hat es Klick gemacht. Aber anders als viele andere damals (und möglicherweise heute immer noch) wollte ich immer meine eigenen Kurzfilme animieren. Obwohl Informationen zu Rigging und Animation in Blender sehr spärlich zu finden waren, schaffte ich es, genug Einblicke

in die Arbeit der "Alten Meister" (und Schnipsel bestehender Rigs) zu erlangen, um meine eigenen, damals noch sehr groben Character-Rigs zu basteln. Mit diesen Rigs begann ich, einfache Szenen zu animieren. Fast alle mit zwei Charakteren, Lippen-Synchronisation und Partikeln für Haare. Das hatte ich gemacht obwohl ich damals nicht wirklich viel über Animation wusste und gleich-

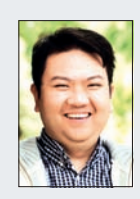

zeitig einen schwachbrüstigen Computer nutzte, der nicht so richtig klargekommen ist mit meinen Anforderungen. Während Project Orange (heute bekannt als Elephants Dream) fing ich an, die Entwicklung von Blender zu verfolgen. Damals war ich begeistert und erstaunt zugleich von Ton Roosendaals inzwischen legendären Programmier-Urlauben. Er machte damals "Urlaub" und wenn er aus dem Urlaub zurückkam, hatte er immer großartige neue Sachen dabei. Eine davon war die Refaktorisierung der Animations-Werkzeuge. Aus seinem Urlaub brachte er ein komplett frisch entwickeltes Armature-System mit. Da war noch eine Notiz dran, dass der Rest des Systems "später" überarbeitet werden sollte. Nach mehreren Monaten wartete ich immer noch darauf, dass dieses "später" passieren würde. Aber es kam nicht. Damals bekamen das Render-System und der Compositor die meiste Aufmerksamkeit. Glücklicherweise erkannte ich damals, dass ich meine Fähigkeiten als Programmier nutzen könnte, um selbst ein paar der Funktionen zu implementieren, die ich mir fürs Animieren wünschte. Richtig los ging es dann ein wenig später in 2006 als das Plumiferos-Projekt Animation-Features haben wollte. Das war ungefähr zur selben Zeit, als ich es endlich geschaffte hatte, Blender zu kompilieren. Zehn Jahre, tausende Commits und einige Refaktorisierungen später sind wir in der Gegenwart angelangt.

**DP: Wann hattest du dich entschieden, den Grease Pencil zu entwickeln und welches Potenzial hattest du darin gesehen? Joshua Leung:** Mit dem Grease Pencil hatte ich Mitte 2008 angefangen. Damals gab es einigen Wirbel in der Animations-Gemeinschaft um ein Werkzeug, das bei Pixar für Brad Bird entwickelt wurde, damit er über die Arbeit eines Animators zeichnen und darüber Feedback geben konnte. Jason Schleifer hatte etwas

ähnliches als Plug-in für Maya entwickelt und viele Animatoren waren davon begeistert, weil es ihnen beim Planen ihrer Arbeit half. Eines kam zum Anderen und bald arbeitete ich daran, die grundlegenden Funktionen des Grease Pencils zu entwickeln, mit gutem Rat von Matt Ebb was die Benutzeroberfläche anging. Viele Dinge wie die Möglichkeit, Freihand-Striche zu zeichnen, die direkt im 3D-Raum existieren, waren eigentlich nur glückliche Zufälle oder Dinge, deren Implementierung offensichtlich war, weil dafür nur ein oder zwei kleine Schritte zusätzlich von Nöten waren. Wahrscheinlich hat auch die Tatsache, dass das meine ersten Erfahrungen mit einem Zeichenwerkzeug waren, dazu beigetragen. Außerdem war es das erste Mal, dass ich eine größere Sache mit OpenGL machte. Nebenbei bemerkt, damals gab es noch kein brauchbares Versionskontrollsystem bevor man etwas in das zentrale CVS/SVN-Repository einpflegen konnte. Mitten im Entwicklungsprozess ist der Bildschirm meines Laptops kaputt gegangen. Ich musste als wieder auf mein altes, schwaches System ausweichen, um den Rest fertigzustellen. Ich habe es dann aber dennoch geschafft, Version 1.0 des Grease Pencils in Blender einzupflegen, als Werkzeug zum Planen und für Anmerkungen. Damals dachte ich, dass es damit getan war: Ein Werkzeug, das

**»Der Grease Pencil ist in erster Linie ein Werkzeug für Künstler.«**

> Joshua Leung **Hauptentwickler Grease Pencil-Werkzeuge**

gut genug war für die Aufgaben, für die es gedacht war. Von Zeit zu Zeit machten einige Nutzer Tests mit 2D-Animation damit, auf

ganz traditionelle Weise, nah an dem, was Animatoren nutzen, um ihre Shots zu planen. Zur gleichen Zeit erkannten Add-on-Entwickler, dass sie den Grease Pencil nutzen konnten, um händisch gezeichnete Eingaben für ihre Werzeuge zu erhalten (ein Beispiel dafür sind die Fracture-Tools, bei denen man mit dem Grease-Pencil Bruchkanten auf Meshes zeichnen kann, Anm. der Redaktion). Das war ein unerwarteter Bonus, der die vielfältigen Möglichkeiten dieses einfachen Werkzeugs aufzeigte, das ich einige Jahre zuvor entwickelt hatte. Vor ein bis zwei Jahren hat Daniel M. Lara dann plötzlich angefangen, eine Reihe kurzer Animation-Tests zu veröffentlichen. Diese hatte er mit dem Grease Pencil gezeichnet, aber er hat ihn auf wirklich erstaunliche, geradezu verrückte Weise benutzt. Ich hatte nie zuvor gesehen, dass der Grease Pencil so eingesetzt wurde. Er hat einfach all die Möglichkeiten ausgenutzt, die der Grease Pencil bot, die aber noch nicht vollständig erforscht waren. Er hat sich dann mit mir in Verbindung gesetzt. Wir haben ein wenig darüber gesprochen, wie er die Animationen umgesetzt hat und wie der Prozess vereinfacht werden könnte. Eins kam zum Anderen und es entstand der Editor-Modus für Striche, die Unterstützung für Sculpting und zahlreiche Verbesserungen an der Benutzeroberfläche.

#### **DP: Nutzt du selbst den Grease Pencil?**

**Joshua Leung:** Ja, aber nicht so gut. Es gibt einen Grund, warum ich 3D-Animationen mache, anstatt mich weiter an 2D-Animationen mit MS Paint und dem Marquee-Auswahl-Werkzeug zu versuchen (lacht). Als der Grease Pencil immer besser wurde habe auch ich angefangen, damit ein wenig herumzuspielen. Ein paar kleine Zeichnungen habe ich erstellt und allgemein habe ich einfach Spaß dabei, ihn zum Üben von 2D-Animation zu nutzen. Bisher sind nur ein paar kleine Tests dabei herausgekommen, die

man sich auf YouTube ansehen kann (**bit.ly/1SVXQwm**). Aber ich habe bemerkt, dass es für mich als Entwickler wirklich hilfreich ist, wenn ich direkte Erfahrungen mit meiner eigenen Software machen kann. Also wenn ich sie als ganz normaler Nutzer ausprobieren kann anstatt sie einfach nur zu entwickeln, mit kontrollierten Tests beim Arbeiten an bestimmten Features. Der Wert dieser kleinen Übungen ist immens, denn so viele kleine Mängel, Fehler und Eigenarten lassen sich direkt erkennen. Vieles davon sind Dinge, die würde man von normalen Nutzern, die mit ihrer Arbeit beschäftigt sind, gar nicht erfahren. Solche kleinen Dinge stehen plötzlich mit einer Klarheit vor einem, die einem erlaubt, sie anzupacken und binnen kürzester Zeit zu lösen.

#### **DP: Was sind deine Pläne für die Zukunft des Grease Pencils?**

**Joshua Leung:** Da sind ein paar wirklich aufregende Sachen in der Mache von denen ich hoffe, sie bald ankündigen zu können. Ansonsten gibt es ein paar grundsätzliche Richtungen, in die sich die Entwicklung bewegt. Es geht darum, den Grease Pencil "produktionsreif" zu machen. Der Grease Pencil soll eine eigene Nische bekommen und diese auch ausfüllen. Ich hoffe, dass damit auch eine neue Welle von künstlerischen Experimenten ermöglicht wird. Hier eine Auflistung:

 $\triangleright$  Die Qualität der Striche verbessern und flexiblere Kontrollmöglichkeiten einführen – Dinge wie eine höhere Qualität beim Malen, mehr Linienstile (z.B. über Texturen, Shading und prozedurale Optionen). Dann noch die Integration in den Renderer, zum Beispiel über Zusammenarbeit mit Freestyle, sowohl im Viewport, als auch beim Rendern. Insbesondere

würde ich gerne einen besonders gut aussehenden Bleistift-Look im Viewport erreichen, ähnlich den wunderschönen Arbeiten von Glen Keane für Duet. Nur, dass sie digital erstellt werden können über OpenGL, auf einfacher Hardware.  $\triangleright$  Animationen leichter machen – Dinge wie automatische Vervollständigung, Interpolation usw. Es gibt da viele sehr spannende Möglichkeiten, um mächtige Animations-Werkzeuge erstellen zu können. Da ist auch ein gewisser Eigennutz dabei, denn damit könnte ich endlich selbst ordentliche Animationen erstellen.

## **DP: Inwieweit handelt es sich beim Grease Pencil um ein Forschungs-Projekt und gab es Reaktionen aus akademischen Kreisen?**

**Joshua Leung:** Der Grease Pencil ist in allererster Linie ein Werkzeug für Künstler. Er soll die Anforderungen, die bei einer Animations-Produktion aufkommen, erfüllen. Er soll neue Möglichkeiten eröffnen, damit Leute Dinge erreichen können, die zuvor unter die Ablage "unmöglich" gekommen wären. Wie John Lasseter oft gesagt hat: "Die Kunst fordert die Technologie heraus, und die Technologie inspiriert die Kunst". Für mich ist der Grease Pencil eine Art von Forschungs-Projekt, das immer weiter geht. Eine Testumgebung, wo wir mit neuen Techniken experimentieren und den Animation-Workflow für alle verbessern können. Ich bin da mit viel Leidernschaft bei der Sache, neue und bessere Wege sowie Werkzeuge zu (er-)finden. Und es macht wirklich viel Spaß. Als Forschungsprojekt im formalen bzw. akademischen Sinn war der Grease Pencil aber nie angelegt.

# **Interview mit Daniel M. Lara**

**Daniel M. Lara hat in den Bereichen Film, Werbung und Animations-Serien gearbeitet. Unter den Firmen sind unter anderem Lion Animation Studios, Pyro Studis, REM Infografica und Furia Digital. Er hat sich 3D-Animation autodi-**

**daktisch beigebracht und hat bei mehreren Animations-Kurzfilmen Regie geführt. Mit 2O Jahren Lehrerfahrung gründete er 2OO6 Pepe School Land, eine Schule, die sich auf 3D-Modellierung, Character-Animation und 3D-Kurz**filme spezialisiert hat. 2016 hat sein Kurzfilm "Alike" den **Goya-Award für den besten Animations-Kurzfilm erhalten.**

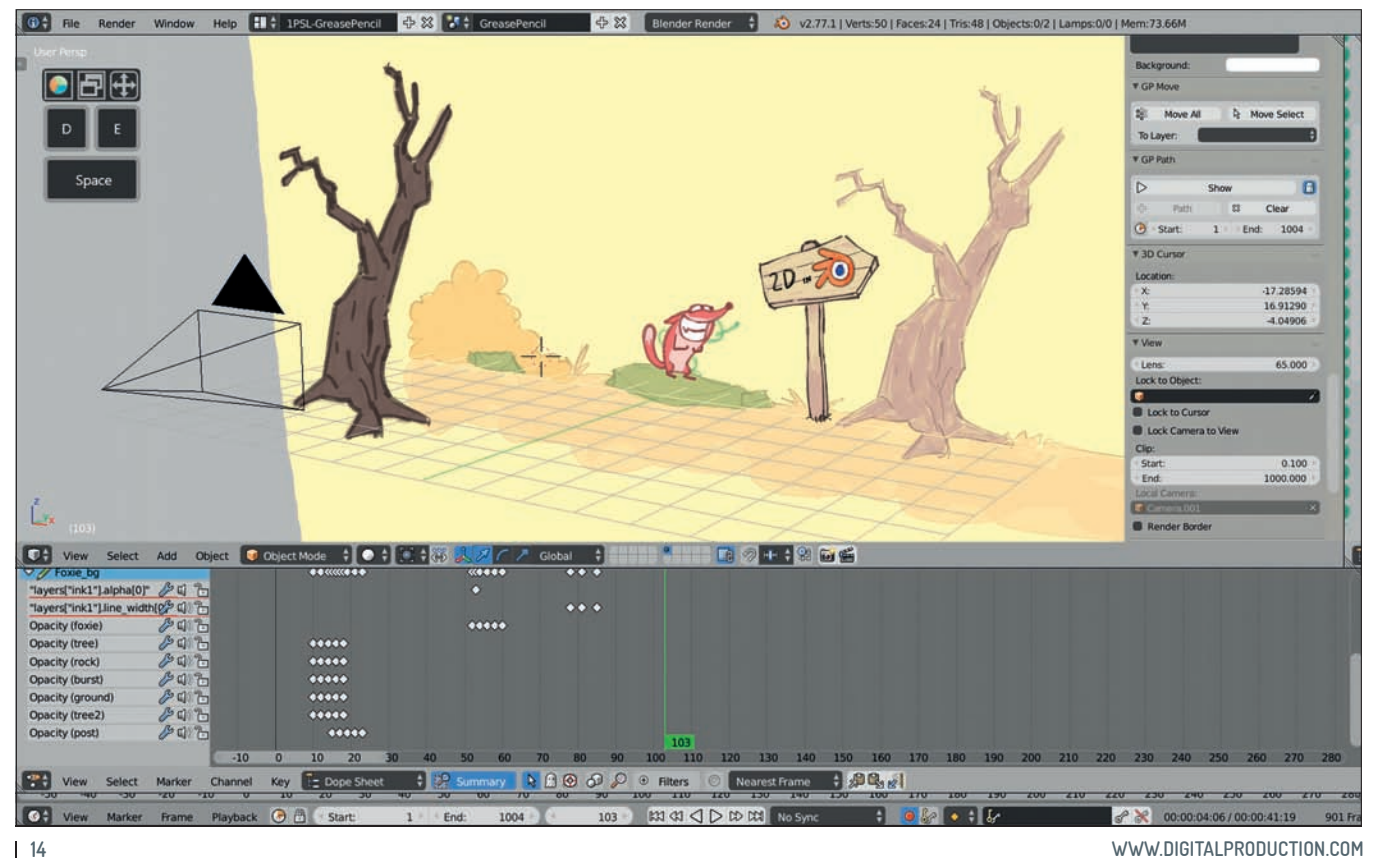

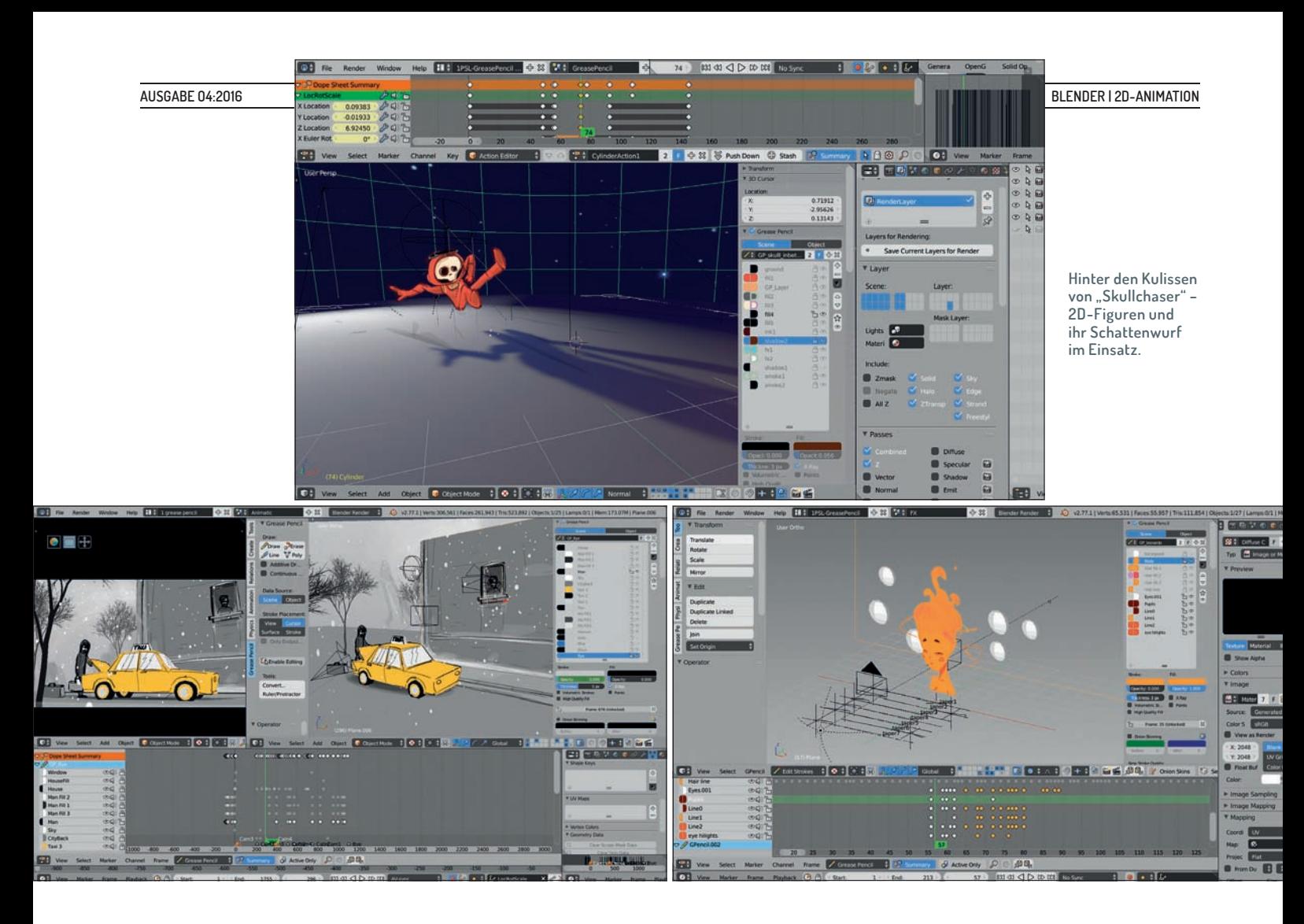

# **DP: Wann hast du angefangen, den Grease Pencil zu benutzen und für welche Zwecke?**

**Daniel M. Lara:** Den Grease Pencil hatte ich zunächst wie alle anderen auch für Annotationen im 3D-View genutzt. Er ist auch im Video Sequence Editor sehr nützlich wenn man Feedback geben will. Vor ungefähr zwei Jahren dachte ich, dass es doch wirklich schön

wäre, wenn der Grease Pencil Werkzeuge zum Bearbeiten der Striche mitbringen würde. Also habe ich Joshua kontaktiert, damit er versuchen kann solche Werkzeuge für den Grease Pencil zu implementieren.

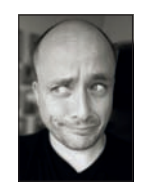

#### **DP: Was war dein erstes Animationsprojekt mit dem Grease Pencil?**

**Daniel M. Lara:** Das war ein Animationskurzfilm mit dem Namen "For You". Nachdem Joshua die Editier-Funktionen implementiert hatte, beschloss ich, eine kurze Animation zu erstellen, um die neuen Tools auszuprobieren. Wir haben dann sofort erkannt, dass da ein enormes Potenzial vorhanden ist. Denn in einer 3D-Umgebung arbeiten zu können ist einfach so mächtig, wenn man

# **DP: Was gefällt dir am Grease Pencil im Vergleich zu anderer 2D-Animation-Software?**

**Daniel M. Lara:** Da gibt es zwei Dinge. Nummer eins ist natürlich, dass man in einer dreidimensionalen Umgebung arbeiten kann. Mit Blender hat man dann die ganze Infrastruktur wie Kameras, 3D-Objekte, ein Partikel-System usw. Das ist wirklich fantastisch. Nummer zwei ist die Möglichkeit, die Striche zu bearbeiten. Man kann sie wirklich genauso wie die Vertices eines Meshes bearbeiten, bewegen, rotieren etc. Und da gibt es noch die Sculpt Tools. Von der künstlerischen Seite her ist das einfach sehr mächtig, wenn man Striche auf diese Art und Weise bearbeiten kann.

## **DP: Was könnte verbessert werden?**

**Daniel M. Lara:** Viele Dinge. Momentan ist der Grease Pencil in Blender noch nicht wirklich einsatzbereit für größere Produktionen. Wir brauchen ein neues Ebenen-System. Das aktuelle ist nicht genug wenn man komplexe Szenen handhaben will. Wir brauchen auch ein neues Werkzeug zum Füllen und mehr künstlerische Optionen für

**»In einer 3D-Umgebung für 2D zu arbeiten ist unglaublich mächtig.«** Daniel M. Lara **3D-Kurzfilme, Pepe School Land** die Striche. Aber da arbeiten wir dran. Momentan arbeitet Antonioya zum Beispiel am neuen Layer-System.

# **DP: Momentan bist du damit beschäftigt, das GP Tools-Add-on zu testen. Kannst du uns etwas dazu sagen, wann es veröffentlicht wird?**

**Daniel M. Lara:** Das ist, denke ich, eine Frage für Antonioya, den Entwickler dieses Add-ons. Er ist zur Zeit stark damit beschäftigt, das neue Ebenen-System für den Grease Pencil zu entwickeln und mit Verbesserungen der Qualität der Striche. Er möchte einen qualitativ hochwertigen Patch für Blender bereitstellen. Das Add-on hat momentan keine Priorität.

**DP: Welche Philosophie steht hinter dem Grease Pencil in Blender? Daniel M. Lara:** Es gibt auf dem Markt unterschiedliche Herangehensweisen an 2D-Animation wie Adobe Animate, Toon Boom (Seite 39) oder TVPaint (Seite 60). Unsere Idee geht eher in die Richtung TVPaint. Wir wollen traditionelle 2D-Animation in einer 3D-Umgebung ermöglichen. Es geht bei uns nicht um die Möglichkeit, Icons zeichnen zu können oder Grease Pencil-Striche zu riggen. Das Augenmerk liegt auf traditioneller 2D-Animation.

2D-Animationen erstellen will.